# מחרוזות (strings)

char a[10]="One" "Two";  $\iff$  char a[10]="OneTwo";

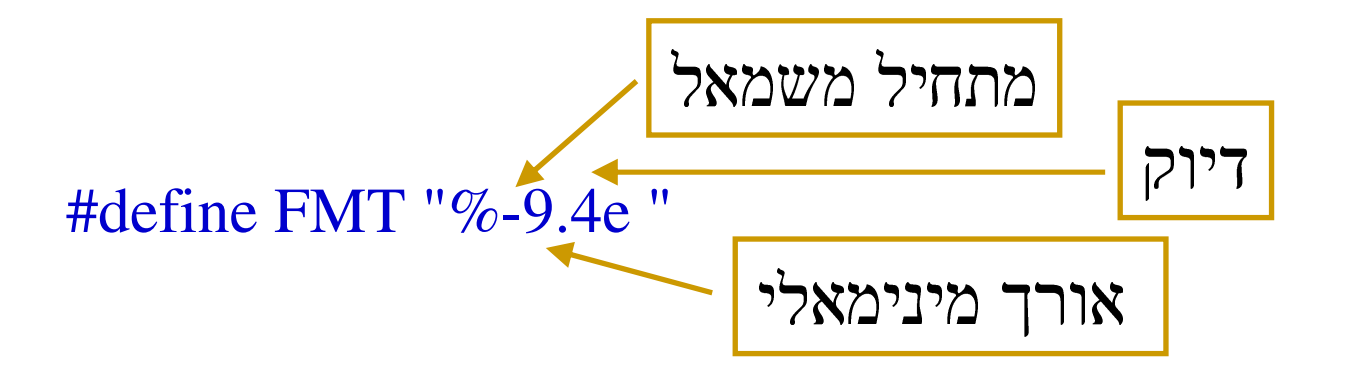

printf(FMT FMT FMT "\n",a,b,c);

int sprintf(char \*string, char \*format, …); int sscanf(char \*string, char \*format, …); קלט/פלט ממחרוזת:

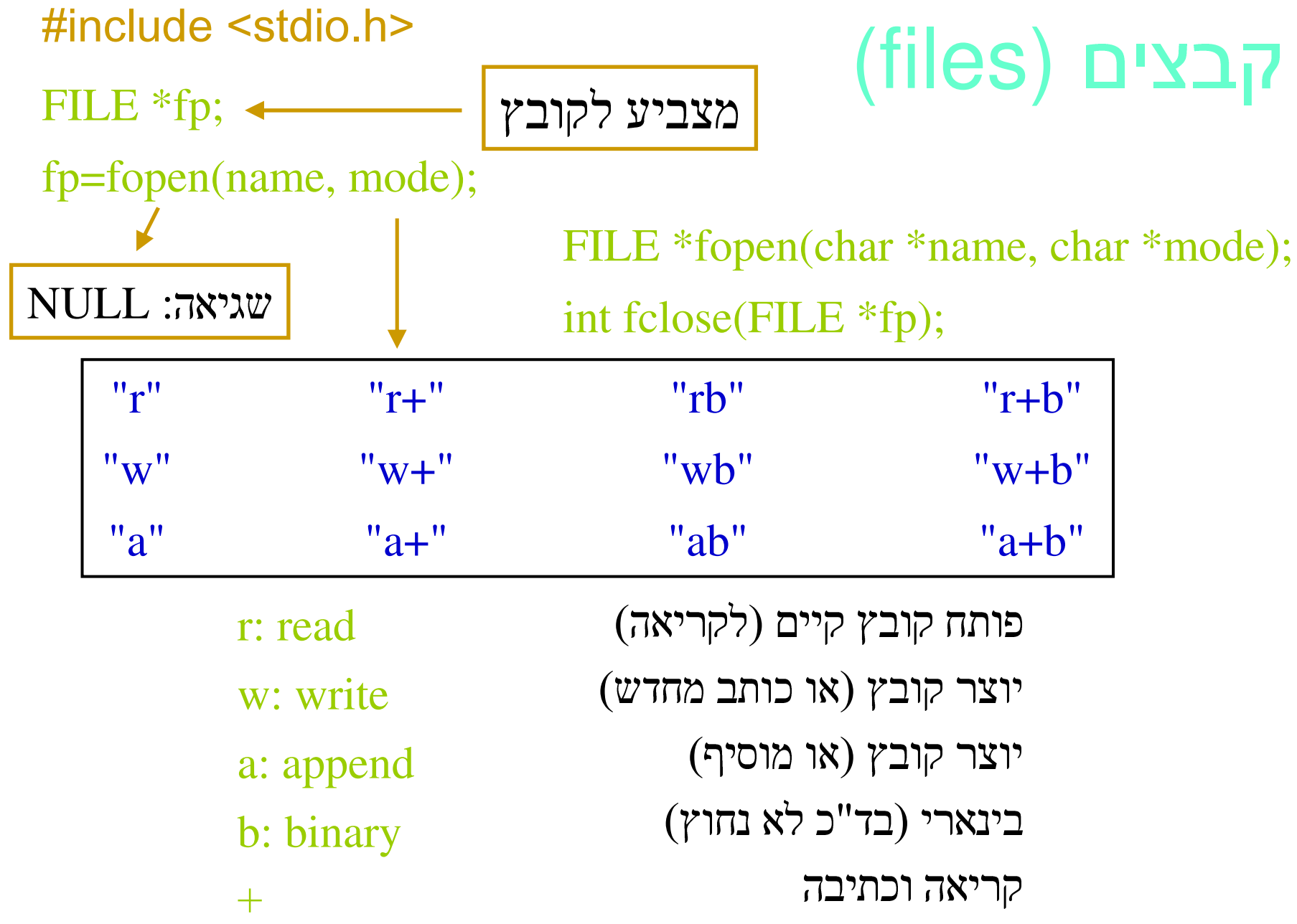

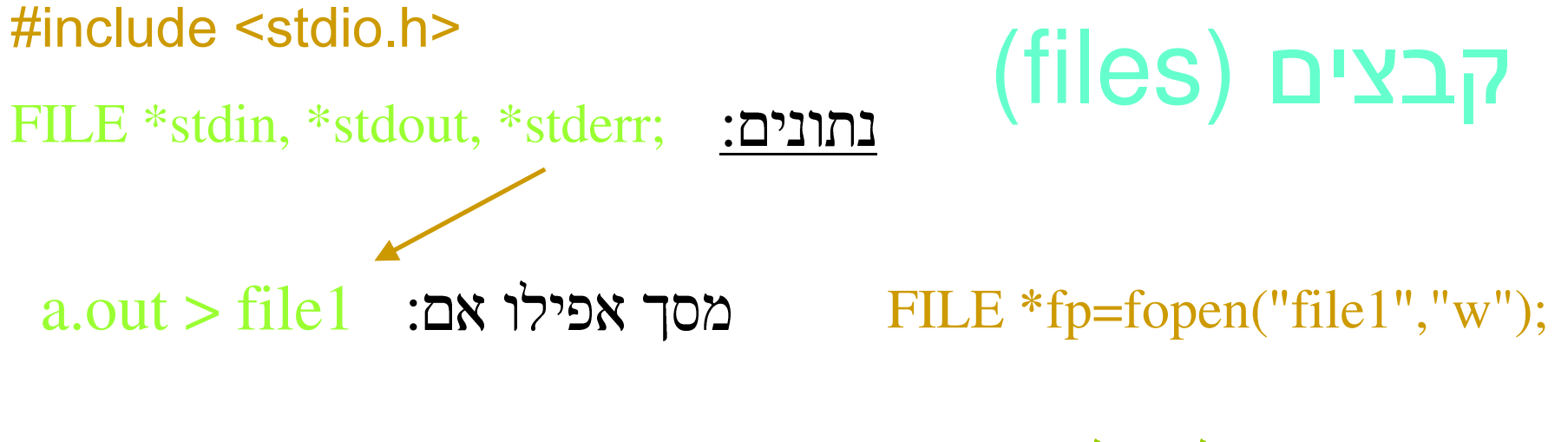

int fgetc(FILE \*fp); int fputc(int ch, FILE \*fp); char : 1X קלט/פלט באותיות:

 $\text{EOF}$  : סוף קובץ (או שגיאה)

int feof(FILE \*fp);

מחזירות 0 אם הכול בסדר!

- $\longleftarrow$  int ferror(FILE \*fp);
	- int remove(char \*filename); void rewind(FILE  $*fp$ );

קבצים (files) int fprintf(FILE \*fp, char \*format, … ); int fscanf(FILE \*fp, char \*format, … );

## פלט בינארי: (חוסך עד פקטור 3 מקום)/

size \_ t fread(void \*buffer, size\_t size, size\_t num, FILE \*fp); size \_ t fwrite(void \*buffer, size\_t size, size\_t num, FILE \*fp);

 $\smallsetminus \left\lceil$ משתנה: מקור או מטרה

FILE \*fp;

float d1,d2,d3,darr[3],darr2[5];  $fwrite(\&d1, sizeof(d1), 1, fp);$ fwrite $(\&d2, \text{sizeof}(d2), 1, \text{fp});$  $fwrite(\&d3, sizeof(d3), 1, fp);$ 

fread(darr,sizeof(darr),1,fp); fread(darr2,sizeof(float),3,fp); char line[25],fnum[25]; FILE \*foutp; int i;

```
for (i=1; i<=10; i++){
 strcpy(line,"file");
 sprintf(fnum,"%i",i);
 strcat(line,fnum);
 strcat(line,".d");
 foutp=fopen(line,"w");
 fprintf(foutp,"%i\n%i\n",i,i*i);
 fclose(foutp);
}
                                               file1.d
                                              11file10.d10100
```
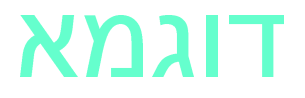

#### $\mathbf 1$

fscanf(fin,"%i", $&$ i); fprintf(fout,"%i\n",i);

#### $\mathbf 2$

scanf("%i",&i); printf("%i\n",&i);

a.out < infile > outfile

#### ֖֖֖֖֖֖֖֖֖֖֖֧֖֖֖֚֚֚֚֚֚֚֚֚֚֚֚֚֚֚֚֚֚֚֚֚֚֬֝֓֕֝֓֡֞֡֞֓֡֬֓֞֡֞֓֡֞֡֓֞֡֓֞֡֞֞֡֡֞֞֡֞֞֡֞֞֡֞֞֡֡֞֞֞֞ :קלט/פלט אוטומטי

### 3

קלט בפקודת ההרצה (command line arguments)